### **3. Grundlagen des Relationalen Datenmodells**

### ■ Grundkonzepte

### **Relationale Invarianten**

- Primärschlüsselbedingung
- Fremdschlüsselbedingung (referentielle Integrität)
- Wartung der referentiellen Integrität
- $\blacksquare$  Abbildung ERM / UML  $\rightarrow$  RM
- $\blacksquare$  Nachbildung von Generalisierung und Aggregation im RM

### Relationenalgebra

- Mengenoperationen
- relationale Operatoren: Selektion, Projektion, Join

### **Kapitel 4: Die Standard-Anfragesprache SQL Kapitel 5**: **Logischer DB-Entwurf (Normalformenlehre)**

#### **Kapitel 6: Datendefinition und -kontrolle**

#### *DB-Anwendungsprogrammierung: ->DBS2*

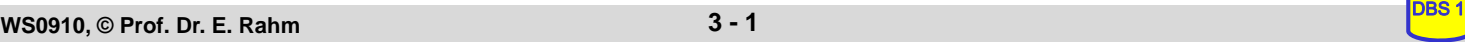

# **Lernziele**

- Grundbegriffe des Relationenmodells
- Relationale Invarianten, insbesondere Vorkehrungen zur Wahrung der referentiellen Integrität
- Abbildung von ER/UML-Diagrammen in Relationenschema (und umgekehrt)
- Operationen der Relationenalgebra: Definition und praktische Anwendung

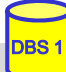

# **Relationenmodell - Übersicht**

#### **Entwicklungsetappen**

- Vorschlag von E.F. Codd (Communications of the ACM 1970)
- 1975: Prototypen: System R (IBM Research) Ingres (Berkeley Univ ) 1975: Prototypen: System R (IBM Research), Ingres (Berkeley Univ.)
- seit 1980: kommerzielle relationale DBS

#### $\blacksquare$  Datenstruktur: Relation (Tabelle)

- einzige Datenstruktur (neben atomaren Werten) (neben atomaren
- alle Informationen ausschließlich durch Werte dargestellt
- Integritätsbedingungen auf/zwischen Relationen: Integritätsbedingungen auf/zwischen *relationale Invarianten relationale*

#### ■ Operatoren auf (mehreren) Relationen

- Vereinigung, Differenz
- Kartesisches Produkt
- Projektion
- Selektion
- zusätzlich: Änderungsoperationen (Einfügen, Löschen, Ändern)

```
WS0910, © Prof. Dr. E. Rahm 3 - 3 DBS 13
```
### **Relationenmodell - Grundkonzepte**

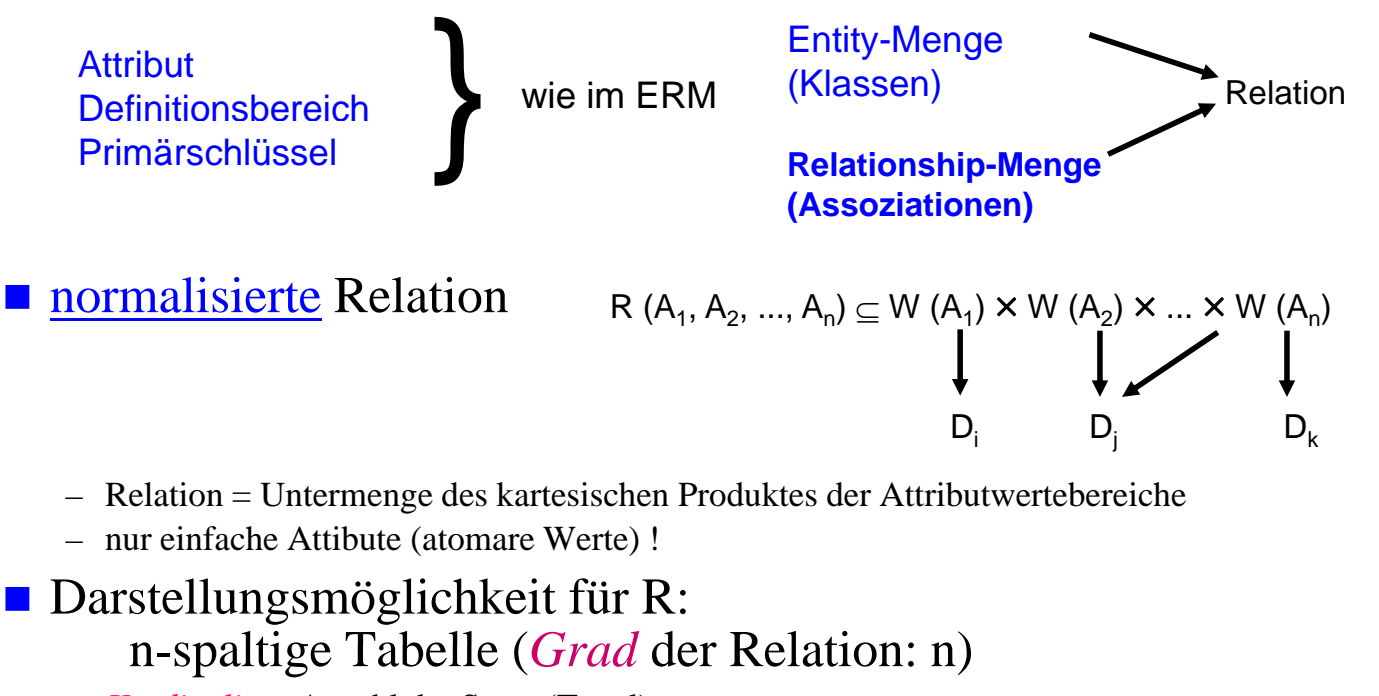

– *Kardinalität:* Anzahl der Sätze (Tupel)

 Relation ist eine Menge: Garantie der Eindeutigkeit der Relation ist eine Menge: Garantie der Eindeutigkeit Zeilen/Tupel über Primärschlüssel (ggf. mehrere Schlüsselkandidaten)

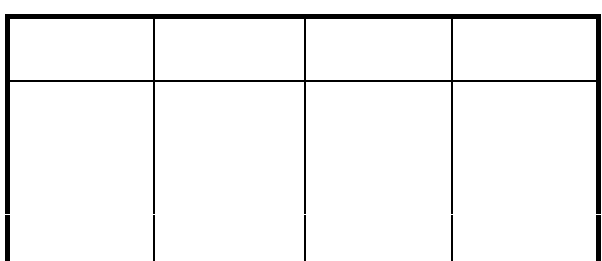

### **Normalisierte Relationen in Tabellendarstellung**

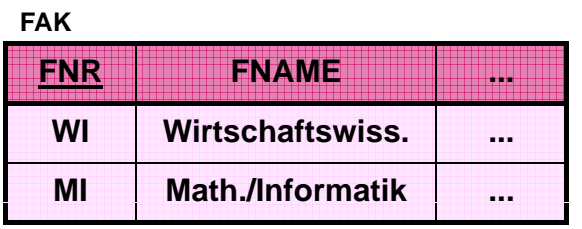

**STUDENT**

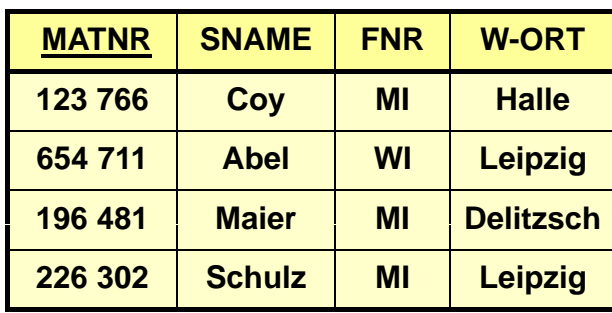

#### Grundregeln:

- Jede Zeile (Tupel) ist eindeutig und beschreibt ein Objekt (Entity) der Miniwelt
- Die Ordnung der Zeilen ist ohne Bedeutung
- Die Ordnung der Spalten ist ohne Bedeutung, da sie eindeutigen Namen (Attributnamen) tragen
- Jeder Datenwert innerhalb einer Relation ist ein atomares Datenelement
- Alle für Benutzer relevanten Informationen sind ausschließlich durch Datenwerte ausgedrückt

#### ■ Darstellung von Beziehungen durch Fremdschlüssel (foreign key)

– Attribut, das in Bezug auf den Primärschlüssel einer anderen (oder derselben) Relation definiert ist (gleicher Definitionsbereich)

**WS0910, © Prof. Dr. E. Rahm 3 - 5** 

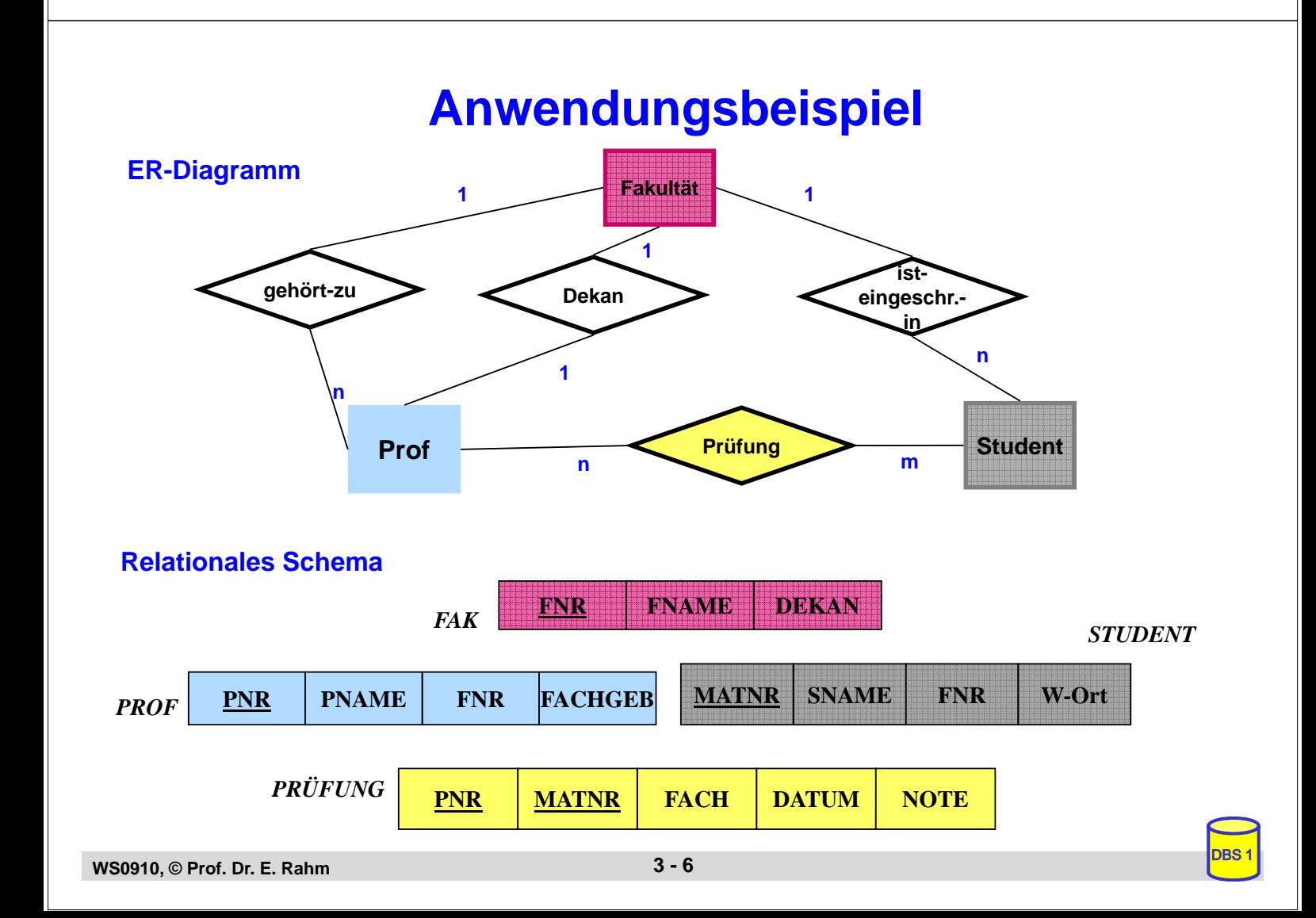

### **Relationale Invarianten**

- **n** inhärente Integritätsbedingungen des Relationenmodells (Modellbedingungen)
- 1. Primärschlüsselbedingung (Entity-Integrität)
	- Eindeutigkeit des Primärschlüssels
	- $-$  keine Nullwerte!
- 2. Fremdschlüsselbedingung (referentielle Integrität):
	- $-$  zugehöriger Primärschlüssel muss existieren
	- d.h. zu jedem Wert (ungleich Null) eines Fremdschlüsselattributs einer Relation R2 muss ein gleicher Wert des Primärschlüssels in irgendeinem Tupel von Relation R1 vorhanden sein
- Graphische Notation:

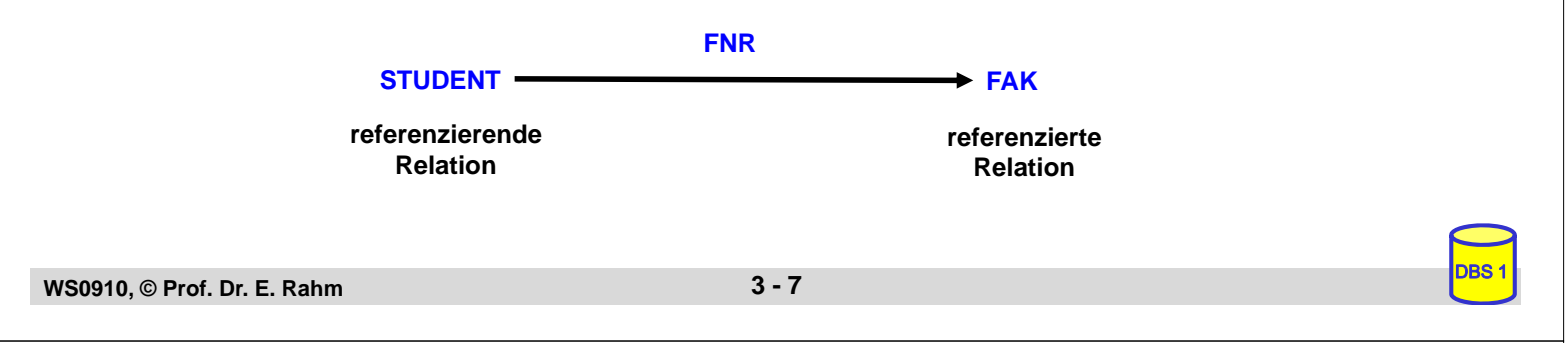

# **Relationale Invarianten (2)**

- **Fremdschlüssel und zugehöriger Primärschlüssel tragen wichtige** interrelationale (bzw. intrarelationale) Informationen
	- gleicher Wertebereich
	- gestatten Verknüpfung von Relationen

### ■ Fremdschlüssel

- können Nullwerte aufweisen, wenn sie nicht Teil eines Primärschlüssels sind.
- Fremdschlüssel ist "zusammengesetzt", wenn zugehöriger Primärschlüssel "zusammengesetzt" ist
- eine Relation kann mehrere Fremdschlüssel besitzen, die die gleiche oder verschiedene Relationen referenzieren
- Zyklen sind möglich (*geschlossener referentieller Pfad*)
- eine Relation kann zugleich referenzierende und referenzierte Relation sein (selbstreferenzierende Tabelle)

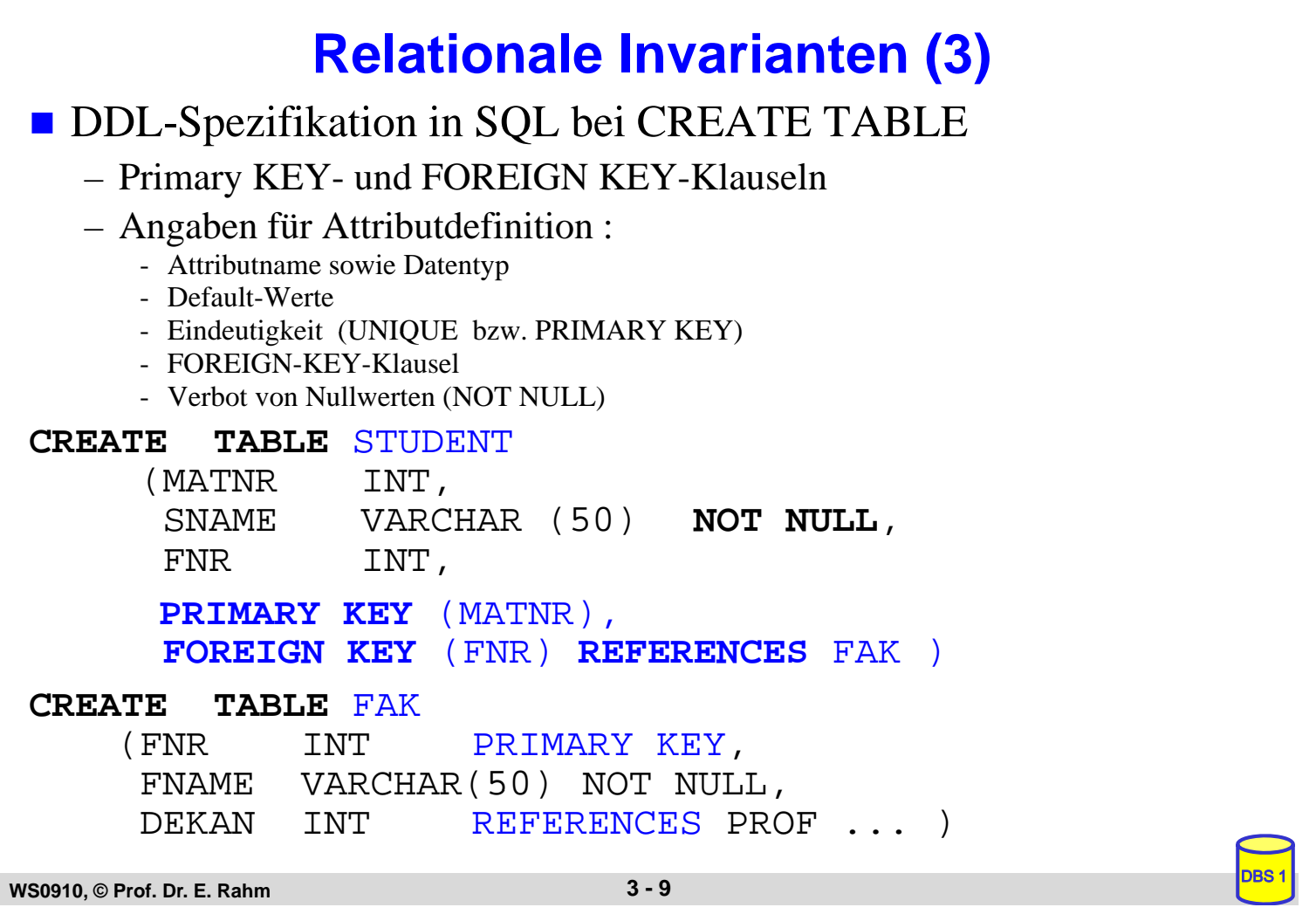

### **Wartung der referentiellen Integrität**

Gefährdung bei INSERT, UPDATE, DELETE

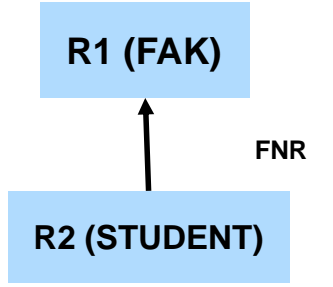

- Fall 0: INSERT auf R1, DELETE auf R2
- **Fall 1: INSERT bzw. UPDATE auf FS der referenzierenden (abhängigen)** Relation R2: Ablehnung falls kein zugehöriger PS-Wert in referenzierter Relation R1 besteht
- Fall 2: DELETE auf referenzierter Relation R1 bzw. UPDATE auf PS von R1. Unterschiedliche Folgeaktionen auf referenzierender Relation R2 möglich, um referentielle Integrität zu wahren

### **Wartung der referentiellen Integrität (2)**

- SQL-Standard erlaubt Spezifikation der referentiellen Aktionen für jeden Fremdschlüssel
- $\blacksquare$  Sind Nullwerte verboten? – **NOT NULL**
- Löschregel für Zielrelation (referenzierte Relation R1): **ON DELETE {NO ACTION | CASCADE | SET NULL | SET DEFAULT }**
- **Anderungsregel für Ziel-Primärschlüssel (Primärschlüssel oder** Schlüsselkandidat):

**ON UPDATE {NO ACTION | CASCADE | SET NULL | SET DEFAULT}**

#### Dabei bedeuten:

- **NO ACTION** (Voreinstellung): Operation wird nur zugelassen, wenn keine zugehörigen Sätze (Fremdschlüsselwerte) vorhanden sind. Es sind folglich keine referentiellen Aktionen auszuführen
- **CASCADE**: Operation "kaskadiert" zu allen zugehörigen Sätzen
- **SET NULL**: Fremdschlüssel wird in zugehörigen Sätzen zu "Null" gesetzt
- **SET DEFAULT**: Fremdschlüssel wird auf einen benutzerdefinierten Default-Wert gesetzt

```
WS0910, © Prof. Dr. E. Rahm 3 - 11
```
### **Anwendungsbeispiel**

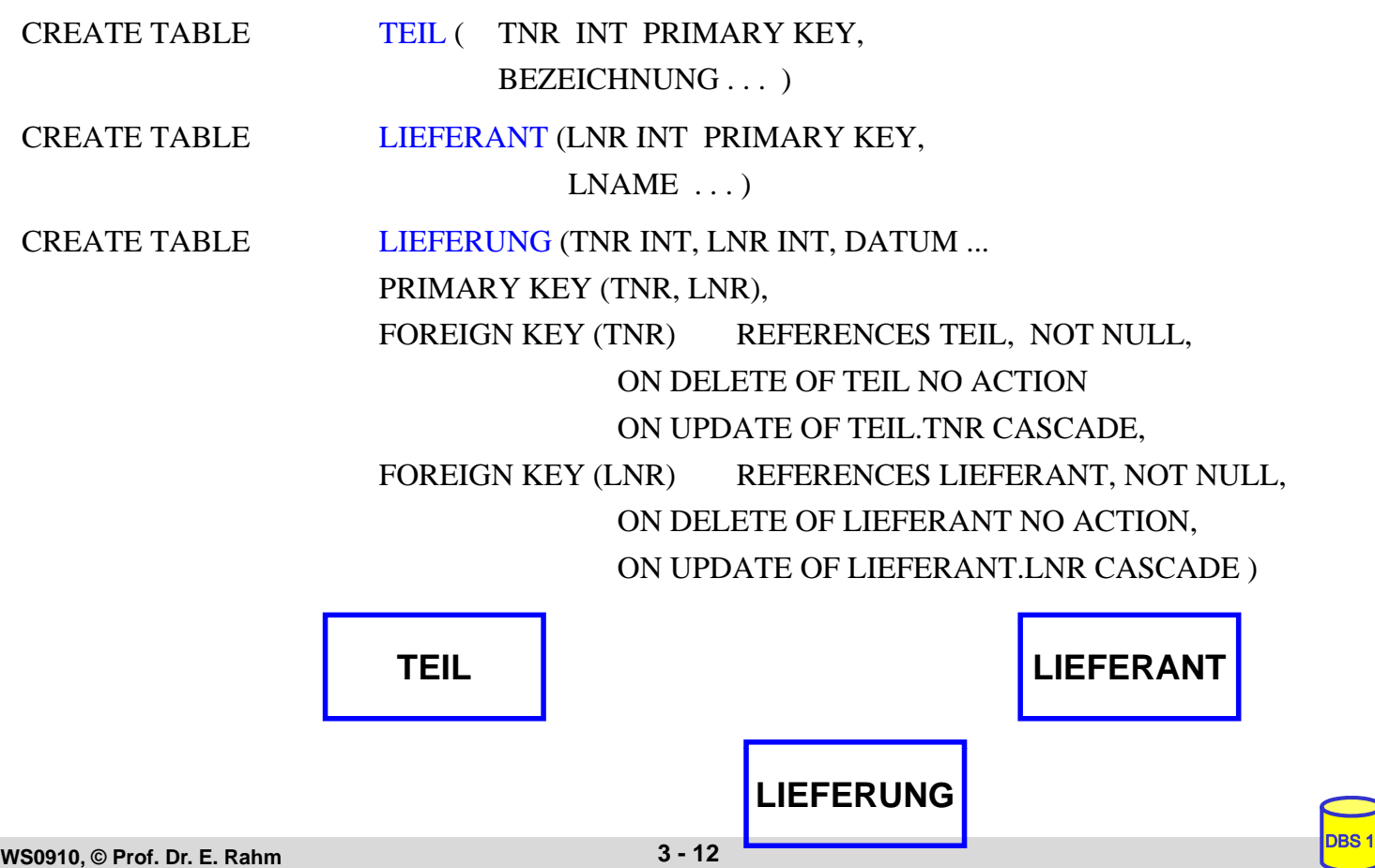

# **Abbildung ERM / UML -> RM**

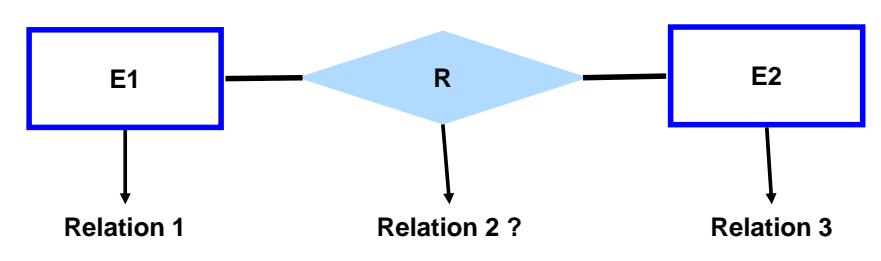

#### **Kriterien**

- Informationserhaltung
- Minimierung der Redundanz
- Minimierung des Verknüpfungsaufwandes
- Natürlichkeit der Abbildung
- keine Vermischung von Objekten
- Verständlichkeit

#### ■ Regeln:

- Jeder Entity-Typ *muss* als eigenständige Relation (Tabelle) mit einem eindeutigen Primärschlüssel definiert werden.
- Relationship-Typen können als eigene Relationen definiert werden, wobei die Primärschlüssel der zugehörigen Entity-Typen als Fremdschlüssel zu verwenden sind.

```
WS0910, © Prof. Dr. E. Rahm 3 - 13
```
### **2 Entitymengen mit n:1 - Verknüpfung**

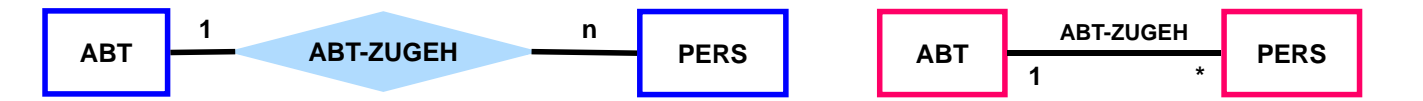

#### 1.) Verwendung von drei Relationen

ABT (ANR, ANAME, ...) PERS (PNR, PNAME, ...) ABT-ZUGEH (PNR, ANR, )

### 2.) Besser: Verwendung von zwei Relationen

ABT (ANR, ANAME, ...) PERS (PNR, PNAME, ..., ANR)

- Regel: n:1-Beziehungen lassen sich ohne eigene Relation darstellen.
	- Hierzu wird in der Relation, der pro Tupel maximal 1 Tupel der anderen Relation zugeordnet ist, der Primärschlüssel der referenzierten Relation als Fremdschlüssel verwendet

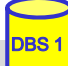

### **1 Entitymenge mit 1:1 Verknüpfung**

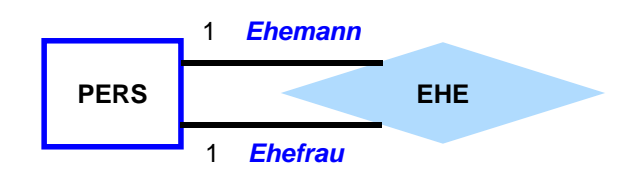

#### 1.) Verwendung von zwei Relationen

PERS (PNR, PNAME, ...) EHE  $( PNR , GATTE, ...,$ 

#### 2.) Verwendung von einer Relation

PERS (PNR, PNAME, ..., GATTE)

#### $\blacksquare$  Unterscheidung zu n:1 ?

**WS0910, © Prof. Dr. E. Rahm 3 - 15** 

### **1 Entitymenge mit m:n-Verknüpfung**

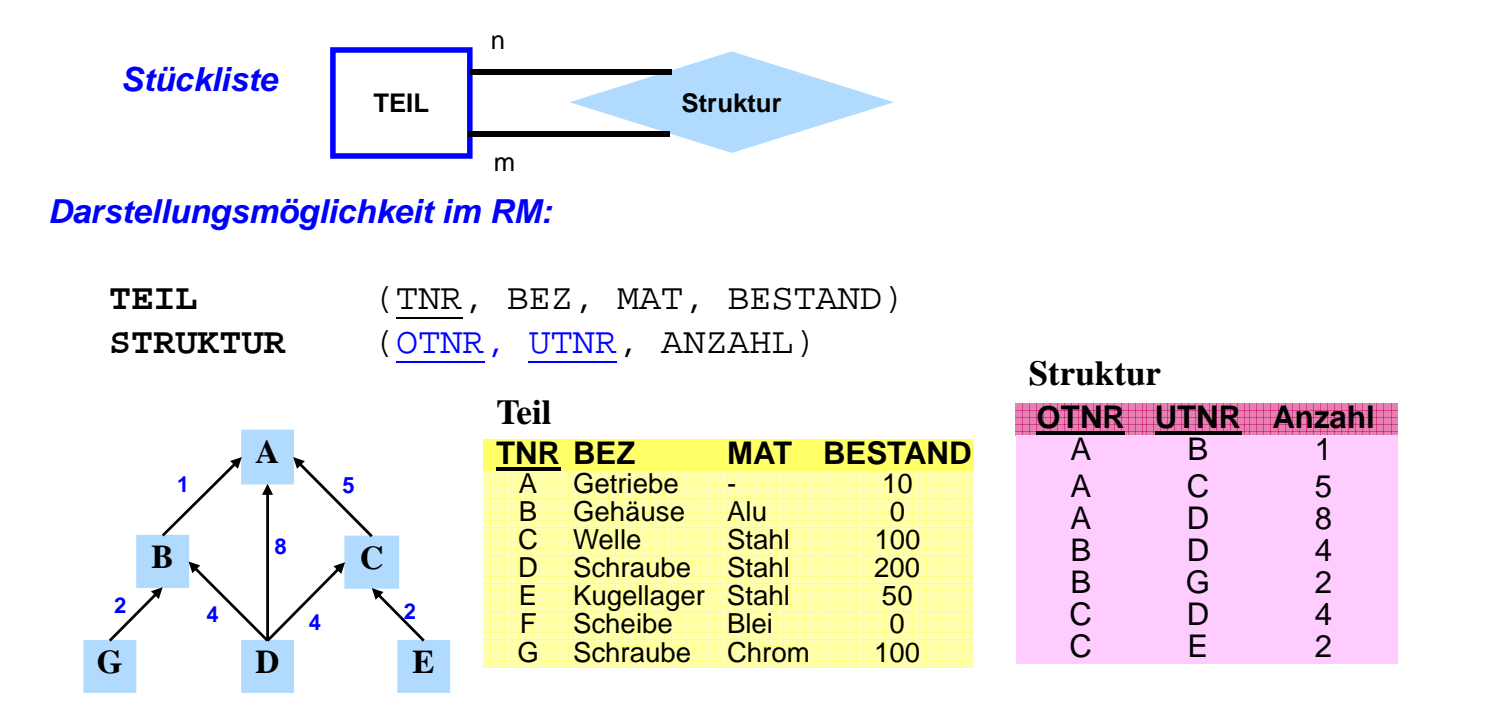

Regel: Ein n:m-Relationship-Typ muss durch eine eigene Relation dargestellt werden. Die Primärschlüssel der zugehörigen Entitymengen treten als Fremdschlüssel auf.

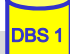

### **3 Entitymengen mit m:n-Verknüpfung**

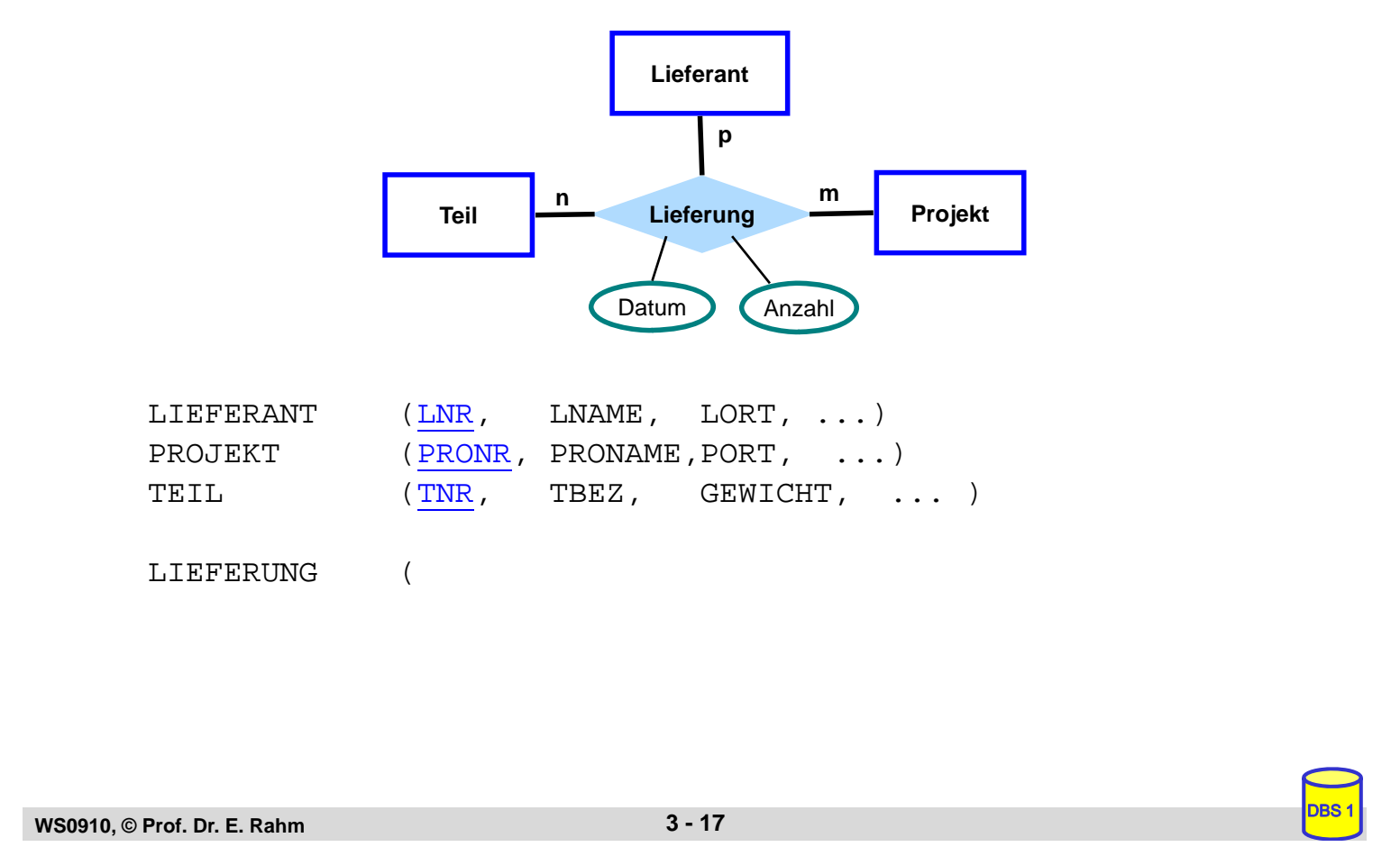

### **Abbildung mehrwertiger Attribute b sch acher Entit mengen bzw. schwacher Entitymengen**

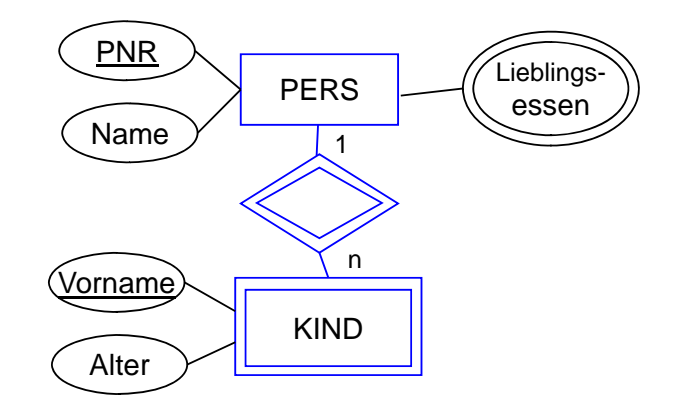

#### **Darstellungsmöglichkeit im RM Darstellungsmöglichkeit im**

PERS (PNR, NAME ...)

### **Abbildungen von Generalisierung und Aggregation im RM**

#### RM sieht keine Unterstützung der Abstraktionskonzepte vor

- keine Maßnahmen zur Vererbung (von Struktur, Integritätsbedingungen, Operationen)
- "Simulation" der Generalisierung und Aggregation eingeschränkt möglich

#### Generalisierungsbeispiel:

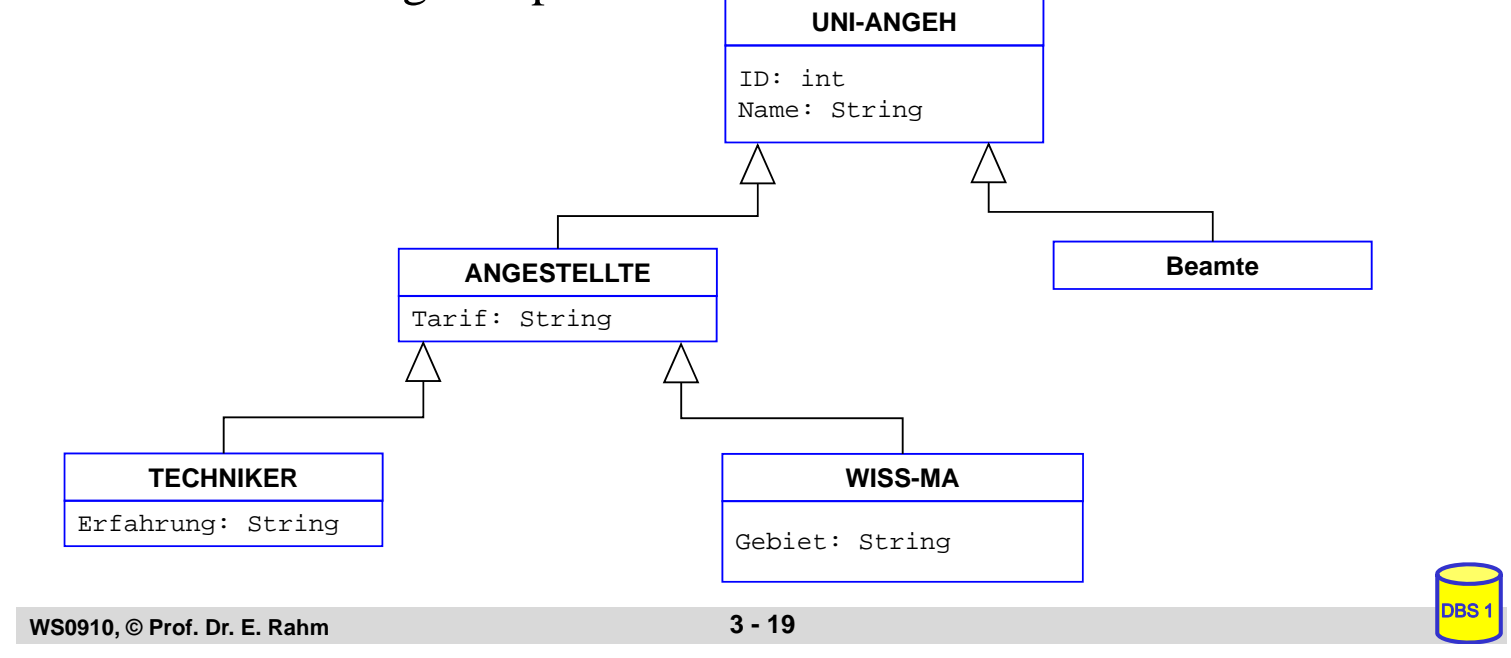

### **Generalisierung – relationale Sicht**

■ pro Klasse 1 Tabelle (3 Varianten) oder insgesamt nur 1 Tabelle

### Lösungsmöglichkeit 1: vertikale Partitionierung

- jede Instanz wird entsprechend der Klassenattribute in der IS-A-Hierarchie zerlegt und in Teilen in den zugehörigen Klassen (Relationen) gespeichert.
- nur das ID-Attribut wird dupliziert

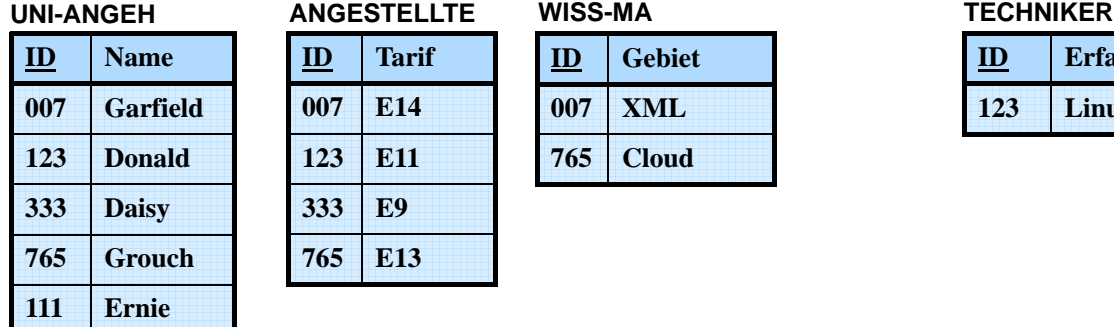

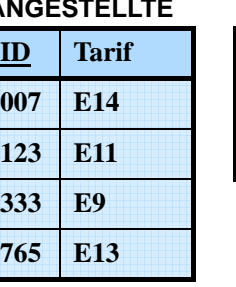

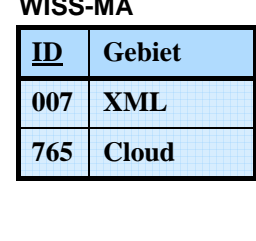

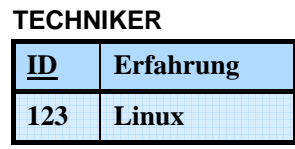

### $\blacksquare$  Eigenschaften

- geringfügig erhöhte Speicherungskosten, aber hohe Aufsuch- und Aktualisierungkosten
- Integritätsbedingungen: *TECHNIKER.ID* <sup>⊆</sup> *ANGESTELLTE.ID*, usw.
- Instanzenzugriff erfordert implizite oder explizite Verbundoperationen
- Beispiel: Finde alle TECHNIKER-Daten

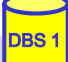

# **Generalisierung – relationale Sicht (2)**

### ■ Lösungsmöglichkeit 2: horizontale Partitionierung

- jede Instanz ist genau einmal und vollständig in ihrer "Hausklasse" gespeichert.
- keinerlei Redundanz

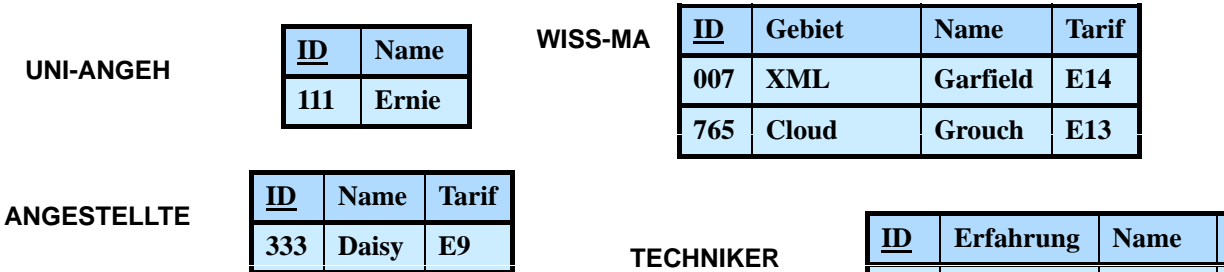

#### $\blacksquare$  Eigenschaften

- niedrige Speicherungskosten und keine Änderungsanomalien
- Eindeutigkeit von ID zwischen Relationen aufwendiger zu überwachen
- Retrieval kann rekursives Suchen in Unterklassen erfordern.
- explizite Rekonstruktion durch Relationenoperationen (π, ∪)

=> Beispiel: Finde alle ANGESTELLTE

```
WS0910, © Prof. Dr. E. Rahm 3 - 21
```
### **Generalisierung – relationale Sicht (3)**

#### Lösungsmöglichkeit 3: volle Redundanz

- eine Instanz wird wiederholt in jeder Klasse, zu der sie gehört, gespeichert.
- sie besitzt dabei die Werte der Attribute, die sie geerbt hat, zusammen mit den Werten der Attribute der Klasse

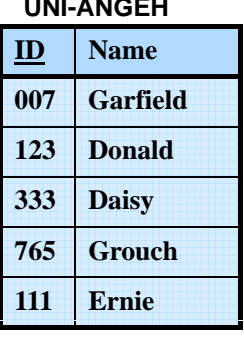

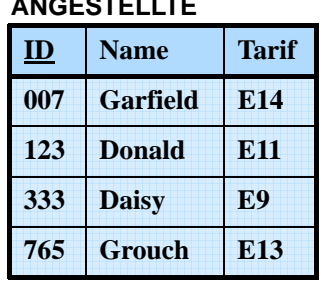

#### **WISS-MA**

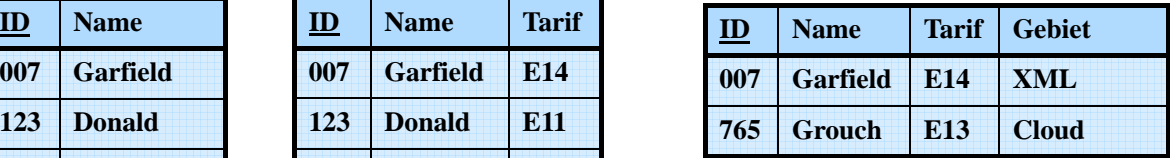

#### **TECHNIKER**

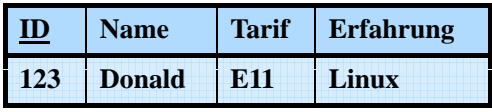

#### $\blacksquare$  Eigenschaften

- hoher Speicherplatzbedarf und Auftreten von Änderungsanomalien.
- einfaches Retrieval, da nur die Zielklasse (z. B. ANGESTELLTE) aufgesucht werden muss

**Tarif** 

**123 Linux Donald E11**

### **Generalisierung: Verfahrensvergleich**

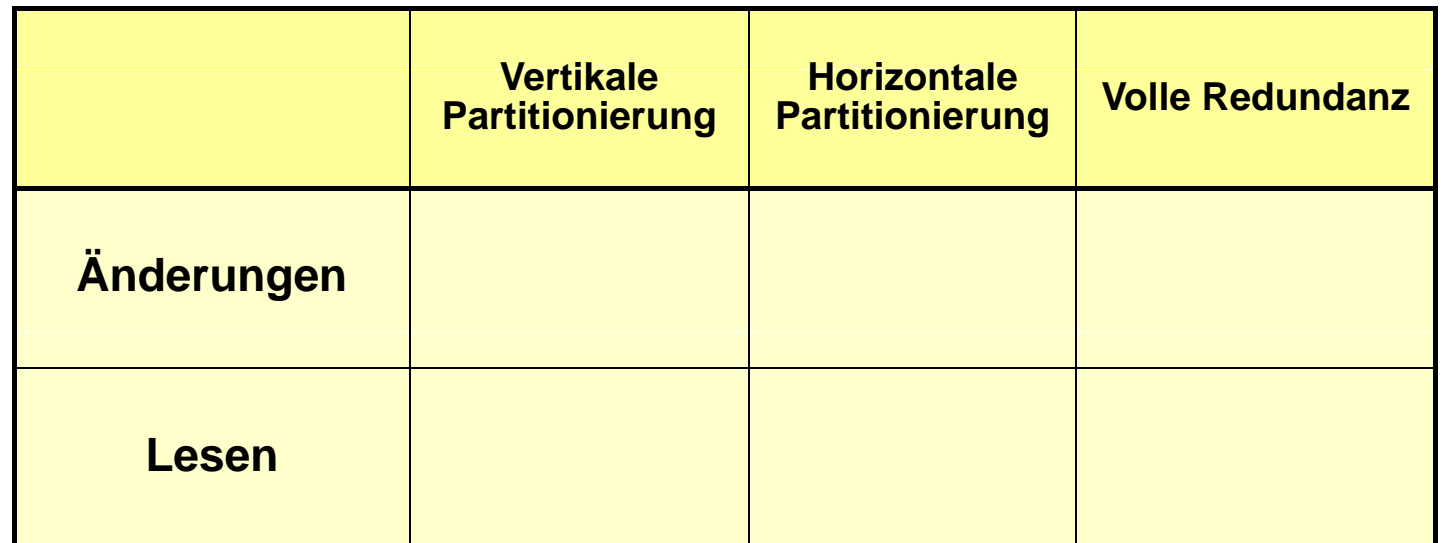

**WS0910, © Prof. Dr. E. Rahm 3 - 23** 

### **"Wide Table"-Realisierung**

- Verwendung einer gemeinsamen Tabelle pro Klassenhierarchie
	- Verwendung eines Diskrimatorattributs zur Angabe der Klasse
- Minimale Redundanz ermöglicht effiziente Verwaltung
- Keine explizite Modellierung der Klassenhierarchie und Is-A-Semantik
	- Nutzer müssen Abhängigkeiten bei Lese- und Änderungsoperationen selbst beachten

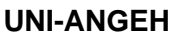

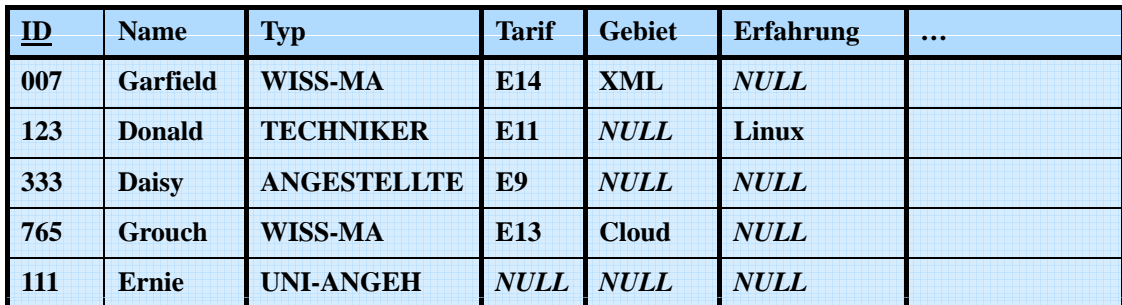

# **Aggregation – relationale Sicht**

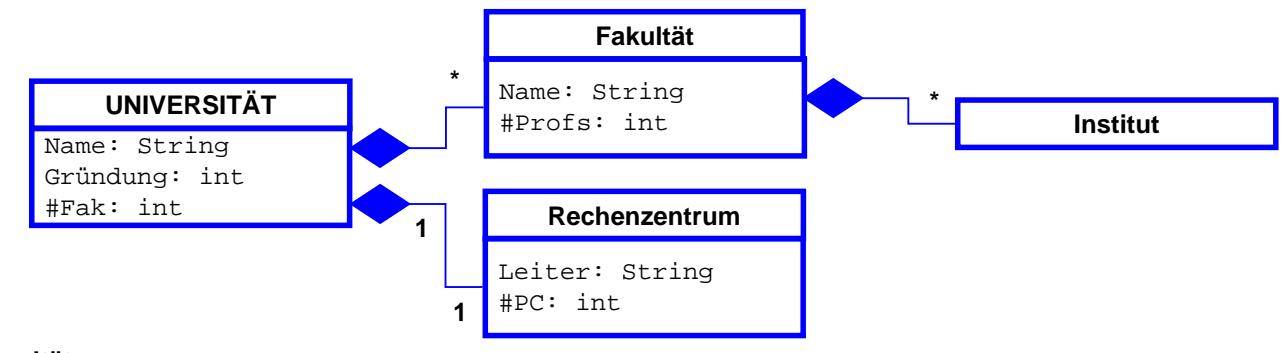

**Universität**

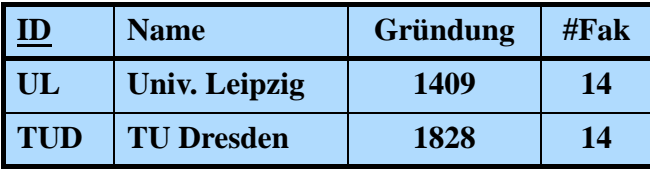

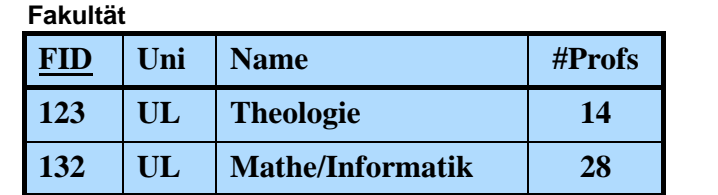

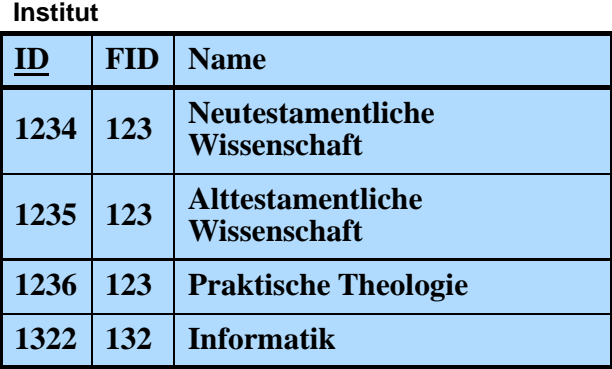

Komplexe Objekte erfordern Zerlegung über mehrere Tabellen

```
WS0910, © Prof. Dr. E. Rahm 3 - 25
```
### **Sprachen für das Relationenmodell**

### $\blacksquare$ Datenmodell = Datenobjekte + Operatoren

### $\blacksquare$  im RM wird vereinheitlichte Sprache angestrebt für:

- Anfragen (Queries) im 'Stand-Alone'-Modus
- Datenmanipulation und Anfragen eingebettet in eine Wirtssprache
- Datendefinition
- Zugriffs- und Integritätskontrolle
- Unterstützung verschiedener Benutzerklassen: Anwendungsprogrammierer, DBA, gelegentliche Benutzer
- $\blacksquare$  Verschiedene Grundtypen von Sprachen
	- Formale Ansätze: Relationenalgebra und Relationenkalkül
	- Abbildungsorientierte Sprachen (z. B. SQL)
	- Graphik-orientierte Sprachen (z. B. Query-by-Example)

### **Relationenalgebra**

#### *Algebra*: ein System, das aus einer nichtleeren Menge und einer Familie von Operationen besteht

 $-$  Relationen sind Mengen

– Operationen auf Relationen arbeiten auf einer oder mehreren Relationen als Eingabe und erzeugen eine Relation als Ausgabe (Abgeschlossenheitseigenschaft)  $\Rightarrow$  mengenorientierte Operationen

#### ■ Operationen:

#### $Klassische Mengen operationen$ :

- Vereinigung
- Differenz
- kartesisches Produkt
- Durchschnitt (ableitbar) Division (ableitbar)

#### *Relationenoperationen*:

- Restriktion (Selektion)
- Projektion
- Verbund (Join) (ableitbar)
- 

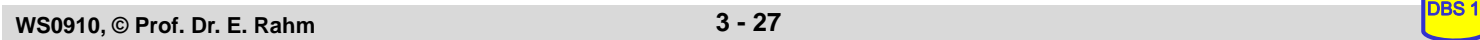

### **Selektion (Restriktion)**

■ Auswahl von Zeilen einer Relation über Prädikate, abgekürzt σ<sub>P</sub>

 $\sigma_{\rm p}(R) = \{ t | t \in R \wedge P(t) \}$ 

- $P = log.$  Formel (ohne Quantoren !) zusammengestellt aus:
- Operanden: Attributnamen oder Konstanten
- Vergleichsoperatoren  $\theta \in \{ \langle 1, \langle 2, \rangle, 1 \rangle, \langle 3, \rangle \}$
- logische Operatoren: logische Operatoren: ∨ , ∧ , ¬

**Beispiele:** 

σGEHALT < PROVISION (PERS)

 $\sigma_{\text{BERUF}='Programmierer'}$  ∧ ALTER < 50 (PERS)

#### ■ Eigenschaften

- $-$  grad  $(\sigma_{p}(R)) =$  grad  $(R)$
- card  $(\sigma_{\rm p}(R)) \leq$  card  $(R)$

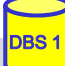

### **Projektion**

Auswahl der Spalten (Attribute)  $A_1, A_2, \ldots, A_k$  aus einer Relation R (Grad  $n \geq k$ )

 $\pi_{A1, A2, ..., Ak}$   $(R) = \{ p | \exists t \in R : p = \text{lt}(A_1], ..., t [A_k] \}$ 

**Beispiel:** 

 $\pi_{\text{NAME, GEHALT}}(\text{PERS})$ 

#### ■ Eigenschaften:

- Wichtig: Duplikate werden entfernt ! (Mengeneigenschaft)
- grad  $(\pi_A(R)) \leq$  grad  $(R)$
- card  $(\pi_A(R)) \leq$  card (R)

**WS0910, © Prof. Dr. E. Rahm 3 - 29** 

### **Relationenalgebra: Beispiel-DB**

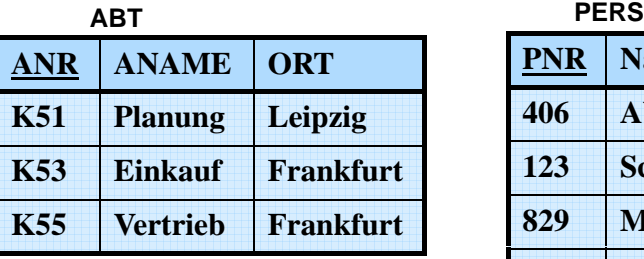

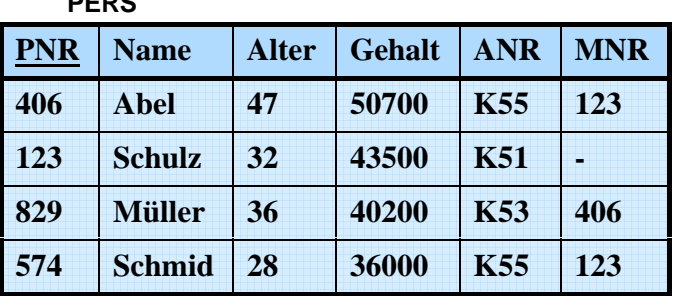

■ Finde alle Angestellten aus Abteilung K55, die mehr als 40.000 verdienen

- Finde alle Abteilungsorte
- Finde den Abteilungsnamen von Abteilung K53

### **Klassische Mengenoperationen**

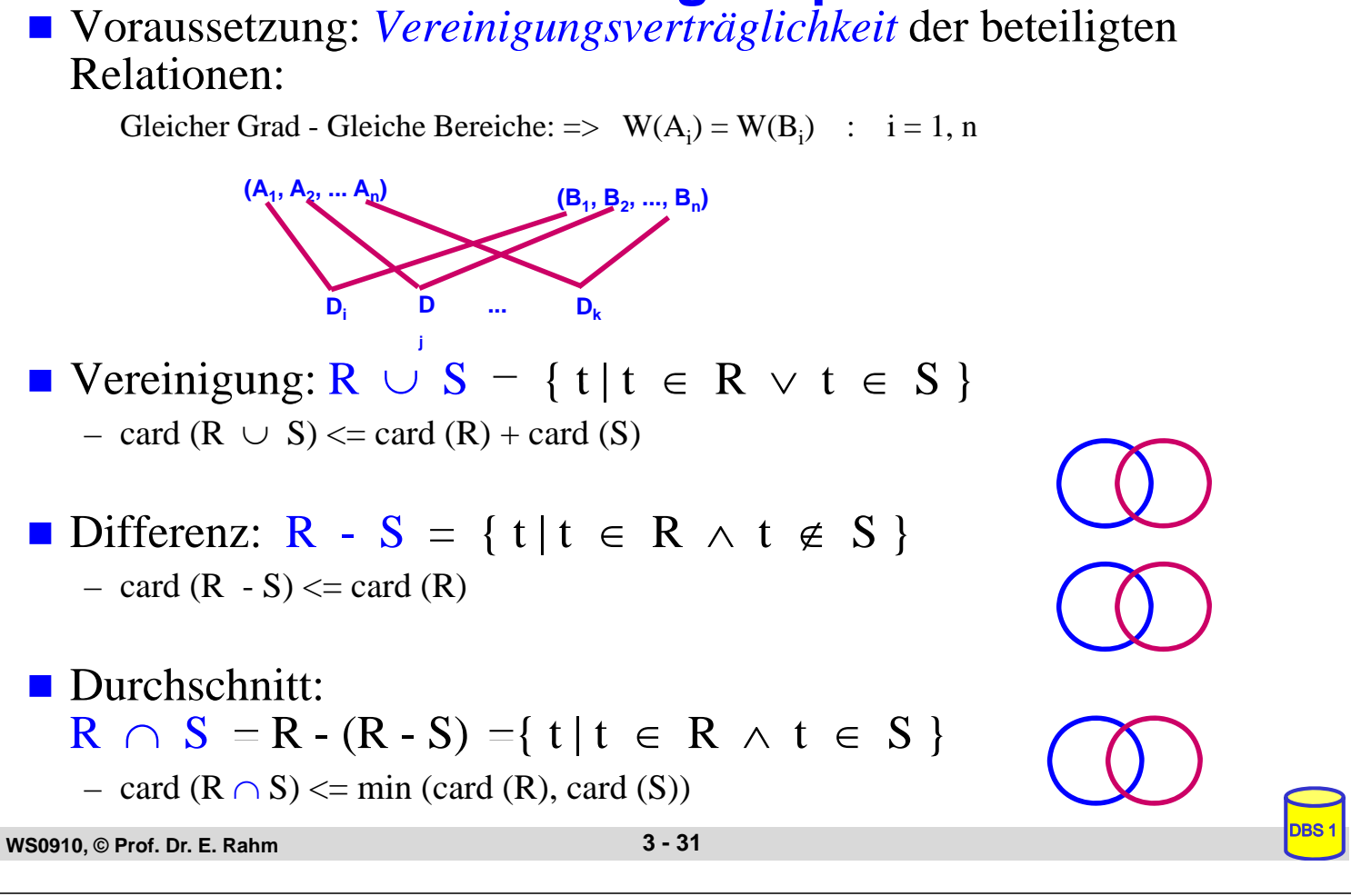

### **(Erweitertes) Kartesisches Produkt**

R (Grad r) und S (Grad s) beliebig

$$
R \times S = \{ k \mid \exists \times \in R, y \in S : k = x \mid y \}
$$

 $R \times S = \{ k | \exists x \in R, y \in S : k = x | y \}$ <br>Beachte:  $k = x | y = \langle x_1, \ldots, x_r, y_1, \ldots, y_s \rangle$  $\text{min}$  <<x<sub>1</sub>, ..., x<sub>r</sub>>, <y<sub>1</sub>, ..., y<sub>s</sub>>> wie übliches kart. Produkt

– grad  $(R \times S)$  = grad  $(R)$  + grad  $(S)$ ; card  $(R \times S)$  = card  $(R)$  \* card  $(S)$ 

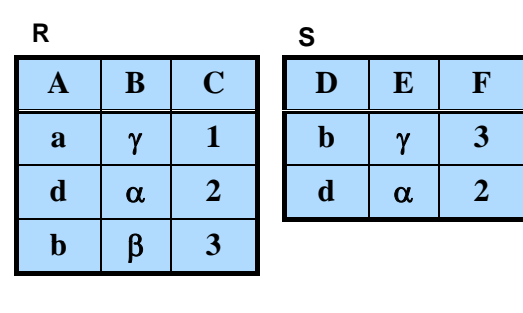

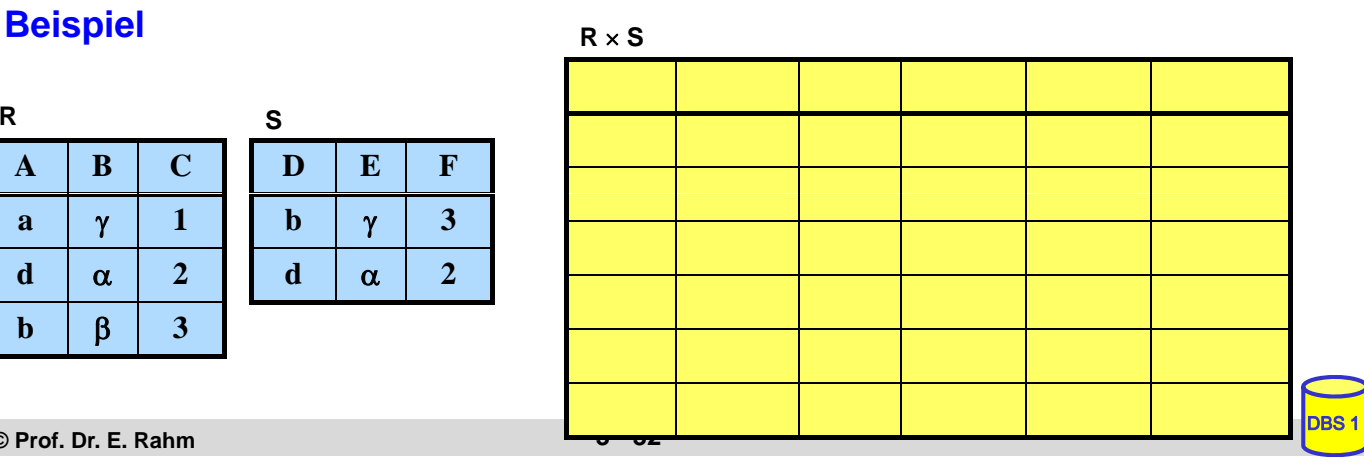

### **Allgemeiner Verbund (Theta-Join)**

#### **grob:**

- Kartesisches Produkt zwischen zwei Relationen R (Grad r) und S (Grad s).
- $-$  eingeschränkt durch  $\Theta$  -Bedingungen zwischen Attribut A von R und Attribut B von S.
- Θ-Verbund zwischen R und S:

$$
\mathbf{R} \underset{A \oplus B}{\bowtie} \mathbf{S} = \sigma_{A \oplus B} (R \times S)
$$

mit arithm. Vergleichsoperator  $\Theta \in \{ \langle 1, 2, 3, 4, 5 \rangle \}$ 

Bemerkungen:

```
-Gleichverbund (Equijoin): <math>\Theta = \text{'}=</math>:
```
**WS0910, © Prof. Dr. E. Rahm 3 - 33** 

### **Natürlicher Verbund (Natural Join)**

- grob: Gleichverbund über alle gleichen Attribute und Projektion über die verschiedenen Attribute
- $\blacksquare$  Natürlicher Verbund zwischen R und S:

gegeben:  $R(A_1, A_2, \ldots, A_{r-j+1}, \ldots, A_r), S(B_1, B_2, \ldots, B_j, \ldots, B_s)$ 

o.B.d.A.:(sonst. Umsortierung:  $B_1 = A_{r-j+1}$ ,  $B_2 = A_{r-j+2}$  ...  $B_j = A_r$ 

$$
R \bowtie S = \pi_{A_1, ..., A_r, B_{j+1}, ..., B_s} \sigma_{(R.A_{r-j} - +1} = s.s_1 \wedge ... \wedge (R.A_r = s.s_j) \quad (R \times S)
$$

 $\text{Zeichen für Natural Join} \Rightarrow \Theta = \text{'='}$ 

– Join-Attribute sind durch Übereinstimmungsbedingung gegeben

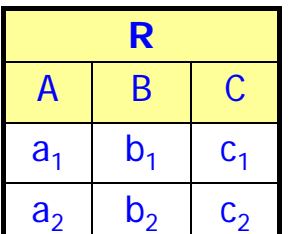

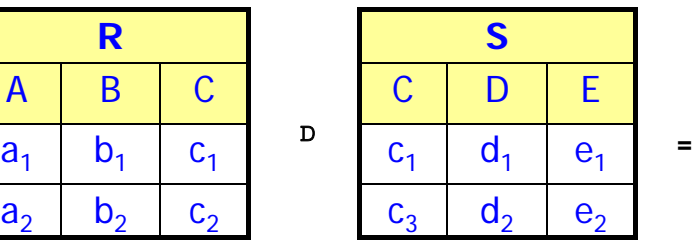

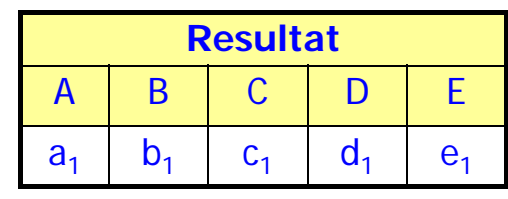

### **Join-Beispiel**

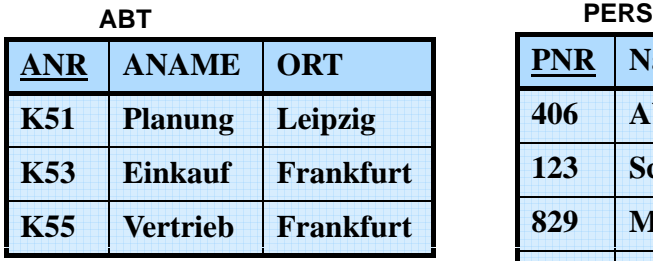

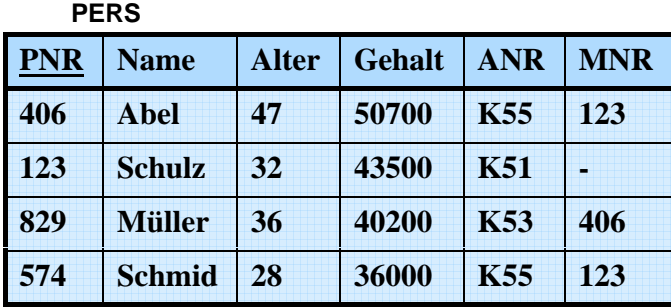

■ Finde alle Angestellten (PNR, ALTER, ANAME), die in einer Abteilung in Frankfurt arbeiten und älter als 30 sind.

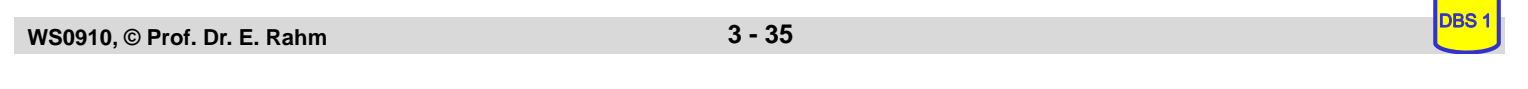

### **Semi-Join**

Ergebnisbeschränkung des Gleichverbundes auf eine der beiden Eingaberelationen

S H R = 
$$
\pi
$$
 S-Attribute (S D R)  
S I R =  $\pi$  R-Attribute (S D R)

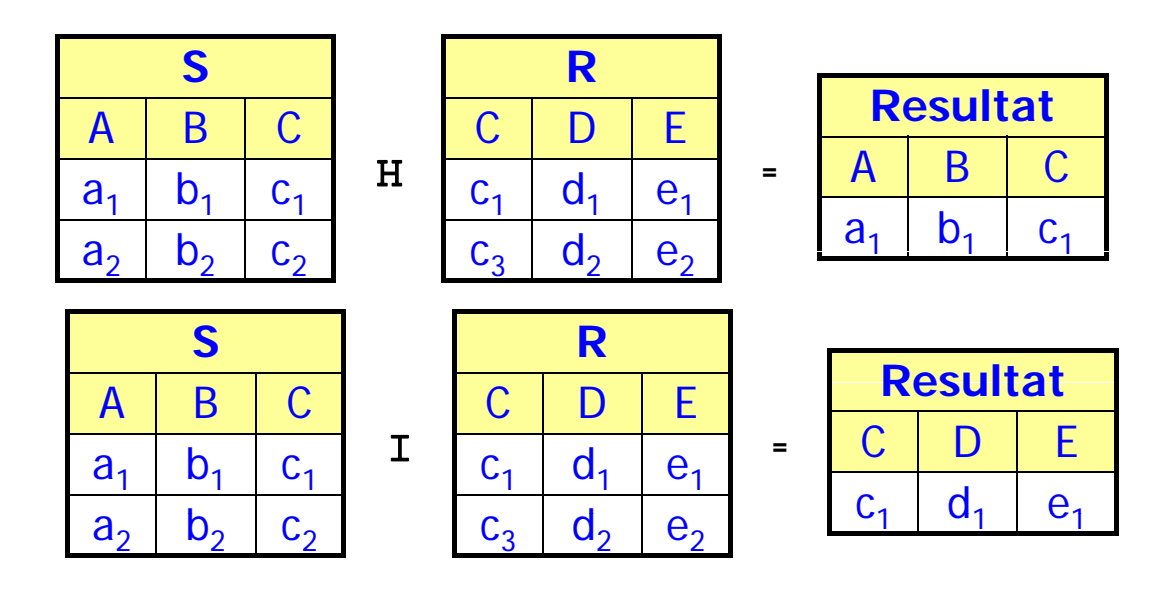

## **Äußerer Verbund (Outer Join)**

- Ziel: Verlustfreier Verbund soll erzwungen werden
- Ein Gleichverbund zwischen R und S heißt *verlustfrei*, wenn alle Tupel von R und S am Verbund teilnehmen. Die inverse Operation Projektion erzeugt dann wieder R und S (**lossless join**).

#### Bisher:  $R \times S$  liefert nur "vollständige Objekte"

– Es sollen aber auch Teilobjekte als Ergebnis geliefert werden (z. B. komplexe Objekte)

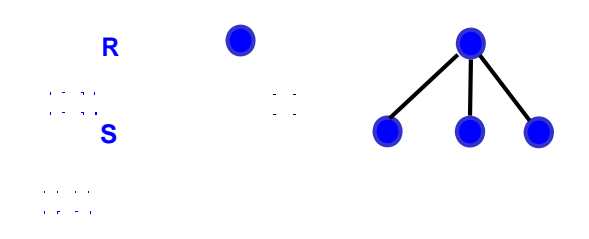

– Trick: Einfügen künstlicher Verbundpartner

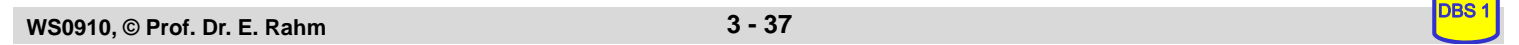

### **Outer Join (2)**

■ Def.: Seien A die Verbundattribute, {=} der undefinierte Wert und  $R' := R \cup ((\pi_A(S) - \pi_A(R)) \times \{\equiv\} \times ... \times \{\equiv\})$  $S' := S \cup ((\pi_A(R) - \pi_A(S)) \times \{\equiv\} \times ... \times \{\equiv\})$ 

> $R \rightarrow \infty$   $S := R' \Join S'$  $R.A = S.A$   $R'.A = S'.A$

*Äußerer Gleichverbund Äußerer natürlicher Verbund*  $R \rightarrow S := R' \Join S'$ 

 $\begin{aligned} \mathbf{u}^{\prime} & = \mathbf{u}^{\prime} + \mathbf{u}^{\prime} \\ \mathbf{u}^{\prime} & = \mathbf{u}^{\prime} + \mathbf{u}^{\prime} \\ \mathbf{u}^{\prime} & = \mathbf{u}^{\prime} + \mathbf{u}^{\prime} \end{aligned}$ 

 $\frac{1}{2}$  .

#### ■ Linker und rechter äußerer Gleichverbund

– Nur die linke bzw. rechte Argumentrelation bleibt verlustfrei (Einfügen künstlicher Verbundpartner in rechter bzw. linker Eingaberelation)

 $R \rightarrow S :=$  $R.A = S.A$ R  $R.A=S'.A$ 

 $S'$  R  $\mathbb{X}$  S :=  $R.A = S.A$ R'  $R'$ .A = S.A S *Linker äußerer Gleichverbund Rechter äußerer Gleichverbund*

#### Verallgemeinerung auf 2 (oder mehr) Joins, z.B. R  $K$  S  $K$  T

– selbst isolierte Tupel können zu einem vollständigen Pfad expandiert werden

### **Outer Join - Beispiel**

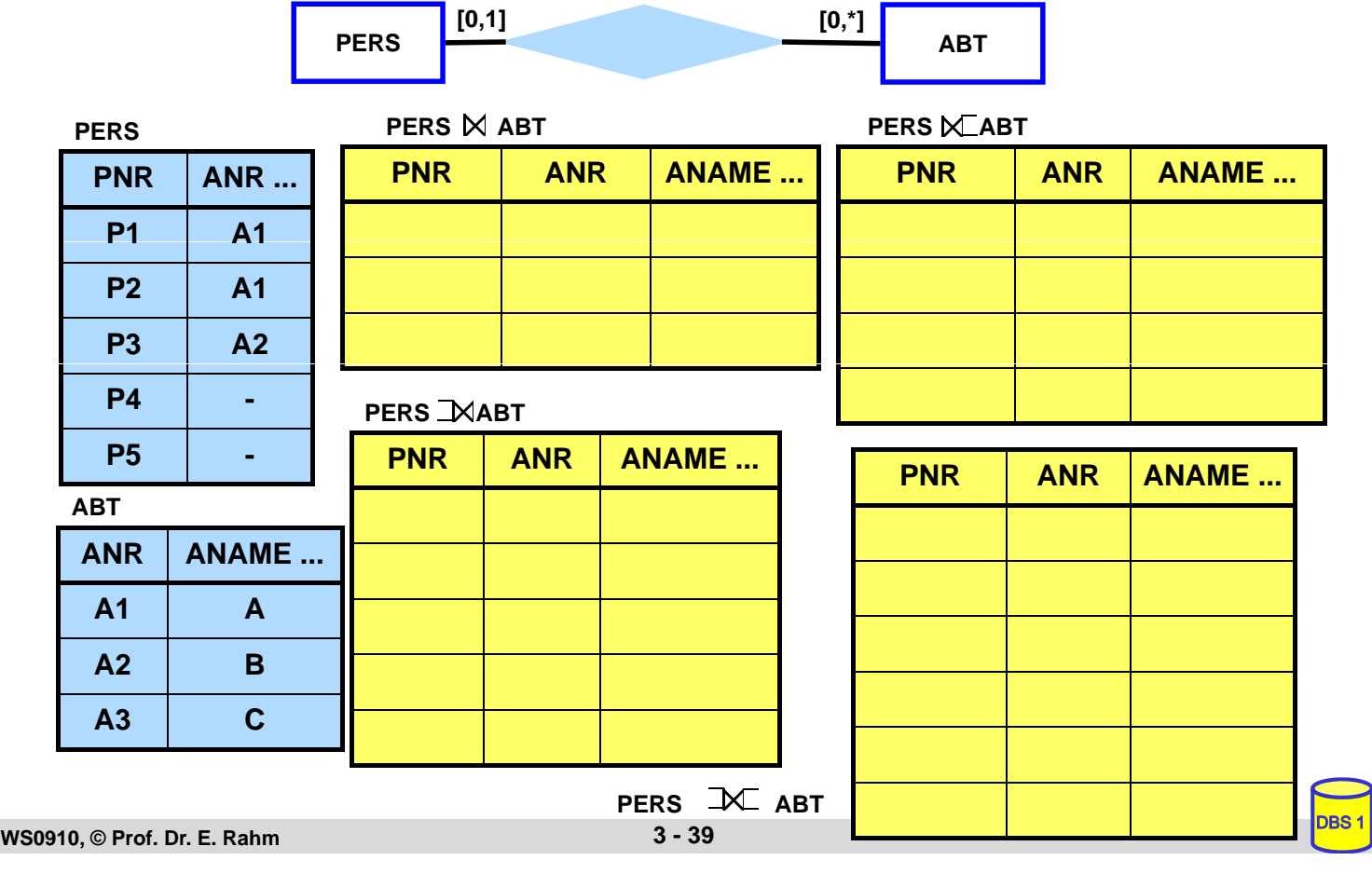

### **Division**

- Beantwortung von Fragen, bei denen eine "ganze Relation" zur Qualifikation herangezogen wird
- Simulation des Allquantors  $\Rightarrow$  ein Tupel aus R steht mit allen Tupeln aus S in einer bestimmten Beziehung

#### **Definition**

```
Voraussetzung: S-Attribute ⊂ R-Attribute
Sei R vom Grad r und S vom Grad s, r > st sei (r-s)-Tupel, u sei s-Tupel; 
    Dann gilt: R \div S = \{ t | \forall u \in S : tu \in R \}grad (R \div S) =
card (R \div S) =
```
# **Division (2)**

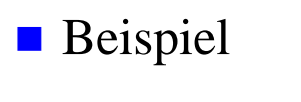

LNR | PNR | TNR **L1 L1 P1 P2 T1 T1 L2 L2 L2 P1 P1 P2 T1 T2 T1**

**LPT**

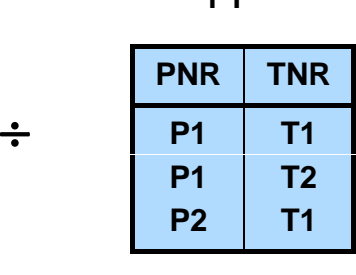

**PT** 

– Welche Lieferanten beliefern alle Projekte?

– Welche Lieferanten liefern alle Teile?

■ Zusammenhang zwischen Division und kartesischem Produkt:  $(R \times S) \div S = R$ 

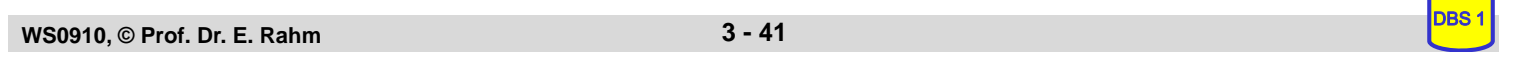

#### **Beispiel-DB: Bühne DRAMA** *DRAMA* **<sup>1</sup> TITEL U-ORT U-JAHR AUTOR ROLLE n PNR W-ORT NAME** *SCHAUSPIELER* **Darsteller n FIGUR TITEL R-Typ** *ROLLE* **SCHAU-SPIELER m** *DARSTELLER* **PNR FIGUR A-JAHR A-ORT THEATER**

### **Beispielanfragen**

- Welche Darsteller (PNR) haben im Schauspielhaus gespielt?
- Finde alle Schauspieler (NAME, W-ORT), die einmal im 'Faust' mitgespielt haben.
- $\blacksquare$  Finde alle Schauspieler (NAME), die bei in Weimar uraufgeführten Dramen an ihrem Wohnort als 'Held' mitgespielt haben
- $\blacksquare$  Finde die Schauspieler (PNR), die nie gespielt haben
- **Finde alle Schauspieler (NAME), die alle Rollen gespielt haben.**

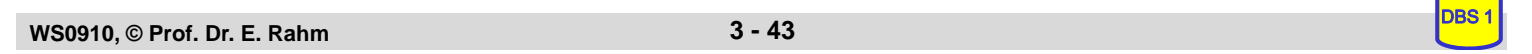

#### **Zusammenfassung Relationenalgebra** ■ saubere mathematische Definition ■ mengenorientierte Operationen **E** keine Änderungsoperationen! für Laien nicht leicht verständlich **Durchschnitt Restriktion Projektion Differenz <sup>a</sup> <sup>b</sup> <sup>b</sup> <sup>c</sup> <sup>a</sup> <sup>b</sup> <sup>c</sup> <sup>a</sup> <sup>x</sup> a x (Nat.) Verbund (Join) Produkt**<br> **A 1 2 3 1 1 2 1 2 3** Ċ **1 2 3 1 2 3 1 1 2 1 1 2 a a a x y z x z a a b b y x y b y c** - - - - - - - - - **b c x y c c x y**